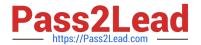

# **B2B-COMMERCE-DEVELOPER**<sup>Q&As</sup>

Salesforce Accredited B2B Commerce Developer

# Pass Salesforce B2B-COMMERCE-DEVELOPER Exam with 100% Guarantee

Free Download Real Questions & Answers PDF and VCE file from:

https://www.pass2lead.com/b2b-commerce-developer.html

100% Passing Guarantee 100% Money Back Assurance

Following Questions and Answers are all new published by Salesforce Official Exam Center

- Instant Download After Purchase
- 100% Money Back Guarantee
- 365 Days Free Update
- 800,000+ Satisfied Customers

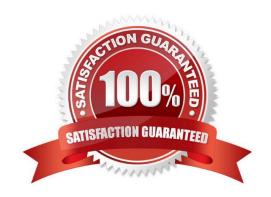

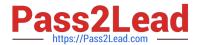

# https://www.pass2lead.com/b2b-commerce-developer.html 2024 Latest pass2lead B2B-COMMERCE-DEVELOPER PDF and VCE dumps Download

# **QUESTION 1**

How is a price group dynamically set?

- A. By overriding the ccLogicProductPrice class
- B. By using contract pricing
- C. By extending the ccApiPriceList API
- D. By extending the cc\_hk\_priceing hook

Correct Answer: A

#### **QUESTION 2**

Which Global JavaScript Object should be extended when writing custom Remote Actions?

- A. CCRZ.
- B. CCRZ.cc
- C. CCRZ.cc\_CallContext
- D. CCRZ.RemoteInvocation

Correct Answer: D

#### **QUESTION 3**

What are the templating, Javascript, and CSS frameworks what the cloudcraze managed package leverages?

- A. Angularjs, Backbonejs, and handlebarsjs
- B. Bootstrap, Backbonejs, and handlebarsjs
- C. Bootstrap, Angularjs, and Backbonejs
- D. Angularjs, react.js, and handlebarsjs

Correct Answer: B

## **QUESTION 4**

What are three ways to implement custom post Order processing? (3 answers)

A. Use a Salesforce workflow rule that executes when an Order record is created.

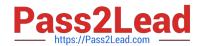

# https://www.pass2lead.com/b2b-commerce-developer.html 2024 Latest pass2lead B2B-COMMERCE-DEVELOPER PDF and VCE dumps Download

- B. Extend cc\_hk\_invoice tohandle custom business logic post Order processing
- C. Use cc\_hk\_Order.placeTarget to define a new Order Confirmation page which executes additional business logic.
- D. Modify or add custom Cart formula fields to handle logic.
- E. Use Process builder to implement business processes that execute when an Order record is created.

Correct Answer: ACE

## **QUESTION 5**

What is a method to resolve if the current storefront customer is a Salesforce B2B Commerce guest user in an apex class?

- A. ccrz.cc\_CallContext.currUser.isGuest
- B. ccrz.cc\_CallContext.isGuest
- C. UserInfo.getUserType()
- D. ... UserType

Correct Answer: B

**B2B-COMMERCE-**

**B2B-COMMERCE-**DEVELOPER VCE Dumps DEVELOPER Practice Test

**B2B-COMMERCE-DEVELOPER Exam Questions**